# Moving to Online Facilitated Learning

The School is moving to online facilitated instruction from 20 April 2020 until such time as we can resume face to face instruction. The move online will be challenging for everyone. It requires time management skills, self-discipline, willpower, and motivation as it will be challenging to adapt to the new format. The following is information that may be useful going forward.

#### Zero Rated Websites

The University has had all websites in the Wits subnet zero-rated by Telkom Mobile, Vodacom, Cell C and MTN. This means that you will not need to pay for mobile data to access the SAKAI, Wits Library or App Server portals. In general any website with \*.wits.ac.za in the address is zero-rated. Please note that you must have at least R1 worth of data loaded on a SIM card in order to access these sites. If you have any queries or concerns, please contact the ICT Service Delivery team via <a href="mailto:ithelp@wits.ac.za">ithelp@wits.ac.za</a> or call (011) 717-1717 or log a call via <a href="https://witshelp-ism.saasiteu.com/">https://witshelp-ism.saasiteu.com/</a>. A detailed list of zero rated sites is available at:

### https://www.wits.ac.za/mywits/zero-rated-data-to-students-and-applicants/

The list includes the Microsoft Teams site, but not office 365. You will use data to access anything on OneDrive or to download and install office components. Note that YouTube is expressly NOT included in the zero rating so please be careful about the links you follow. Only access the text book publishers' websites through the library portal if you wish to avoid the data charge (see details below).

Some Internet Service Providers have also zero rated certain educational sites, but what these are depends on the ISP and is not part of the negotiated agreement between Wits and the three mobile operators.

# Tips for Studying in a Facilitated Online Format

- > Studying in a facilitated online format requires self-discipline from students. This means that you as the student should set aside time each week to go through the posted lecture material and any questions listed.
- > Online content will be posted by lecturers each week. The content covers material that would have been covered during regular contact sessions/lectures. It is recommended that you go through this material each week to keep up to date with the course content.
- ➤ Staff are specifically not available after normal working hours (Mon Fri 08:00 16:00) and will not respond to emails or Forum queries outside of those times.
- ➤ The primary consultation platform is the Forums. Lecturers will still be available via email for personal matters. All emails will be answered within 24 hours, unless the email is sent on a weekend.
- Forums have been made available on SAKAI for any questions regarding course content and problems to be solved. These questions can be posted at any time of day. Facilitators/Lecturers will respond to these questions within 24 hours where the class has posted no adequate answer.
- The forums can also be used for discussion amongst your peers, so that you can help each other to understand the content.
- ➤ Virtual classroom sessions will be active on SAKAI through the Chat Room function at the times that lectures are scheduled. It is advised that you ensure that you have gone through the lecture material before attending the virtual class to allow questions to be addressed in a timeous manner.

- ➤ It is helpful for you to have a dedicated study space available when you are required to work. This space should be quiet and distraction-free (turning off cell phone notifications is very helpful in this regard).
- ➤ Time management is very important when studying in a facilitated online format. So, create a schedule with time allocated to each subject as well as time to work on assignments. Keep a list of all assignment due dates and test dates (put this up somewhere visible to you) so that they are not missed or mark them on your calendar.
- ➤ In order to learn successfully, you need to dedicate a significant amount of time to studying, attend the virtual classes, and commit to the learning process. This is even more important in an online setting when compared to a normal classroom.

The following external link provides some useful independent advice to you around learning online:

https://elearningindustry.com/10-study-tips-for-online-learners-getting-the-most-out-of-your-elearning-course

# Library Access Online

To access books and articles that are in the University subscription, work through the Wits Library website. Find the journal or book in the catalogue, and then select the online option if it is available. Always link to the journal or book from the library catalogue in order to get access. Make sure to log in to the library web page first.

### eg: http://sierra-

eds.wits.ac.za/iii/encore/plus/C Sphysics%20education Orightresult U;jsessionid=E120E10328 15AB1B6CB2AB5D86E7F3D8?lang=eng

then https://0-iopscience-iop-org.innopac.wits.ac.za/journal/0031-9120

If you have not done so, the library website will ask you to login using your library PIN.

If that does not work, try the VPN: <a href="https://www.wits.ac.za/access/">https://www.wits.ac.za/access/</a>

Download the appropriate zip file, extract it and follow the instructions inside. Using the VPN software gives you online access to the full catalogue: <a href="https://o-www-sciencedirect-com.innopac.wits.ac.za/book/9780123821003/fluid-mechanics">https://o-www-sciencedirect-com.innopac.wits.ac.za/book/9780123821003/fluid-mechanics</a>

Try finding the book above through the catalogue.

## **App Server Access**

If you are a 4<sup>th</sup> year student and have a valid login for the PC Pool, you also have access to the School Apps Server. Licences are limited to 60 simultaneous users.

## https://apps.mech.wits.ac.za/vpn/index.html

Username: mech\studentNo Password: YourPCPoolPassword.

Anyone who holds onto a licence for more than 36 hours will have their job on the App server terminated and any data associated with it will be lost. Please make sure to Log Out at the end of your session to return a licence if you are not running a simulation.

## Mind Maps

Learn to draw a mind map. The best way is with pen and paper, but there are a number of online tools available. Note that the link below is not on the list of zero rated sites.

### https://app.mindgenius.com/signup

Use your STUDENT email address to sign up and Access the Wits online Licence. Try drawing one for each section in a course.

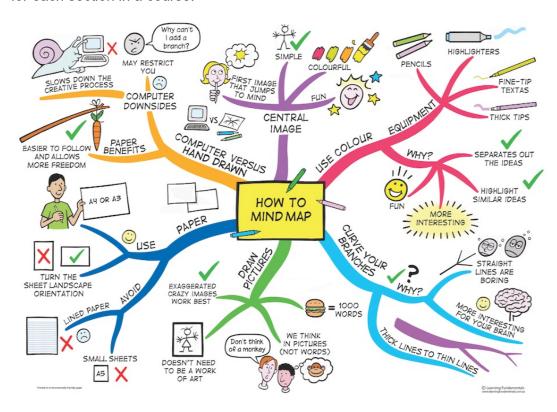

We all have different learning styles and as such, each of us needs to work in a way that suites our learning style. The link below provides some suggestions around learning styles. Note that the site is not zero rated.

https://virtualspeech.com/blog/teaching-strategies-different-learning-styles

# Additional Support

The Academic Development Unit (ADU) offers support/assistance with time management, study skills and coping with learning from home. For assistance please contact either:

- Mr Mahlatse Rabotatha: Mahlatse.Rabothata@wits.ac.za
- Ms. Itumeleng Tshwane: <a href="mailto:itumeleng.tshwane@wits.ac.za">itumeleng.tshwane@wits.ac.za</a>
- Mr. Matome Mashatola: matome.mashatola@wits.ac.za

The CCDU Lockdown Wellness Chronicles offers daily coping strategies that can be used by all. The site has daily prompts to help structure and regain control of life and also to prepare for normalcy. Visit the CCDU website for more information on various mental health and wellness topics.

Students who would like to speak to a counsellor for either personal, career or life coaching purposes can either call or email the CCDU and leave their contact details and a professional will call back to assist. Call 011 717 9140/32 or <a href="mailinfo.ccdu@wits.ac.za">emailinfo.ccdu@wits.ac.za</a>.

The Wits Student Crisis Line is available to all Wits students for counselling 24/7/365 on 0800 111 331.

The Campus Health and Wellness Centre is available to assist with primary healthcare and mental health enquires:

- Primary healthcare enquiries Call 0743077259 or 0824832251
- Mental health enquiries Call 0766093924